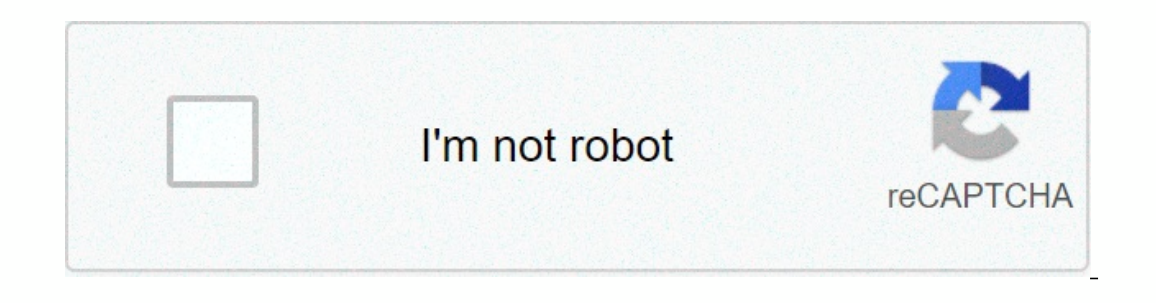

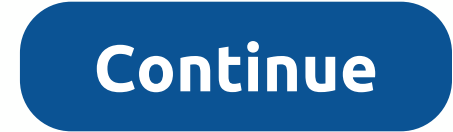

## **How to add scientific notation calculator**

Compound interest is the interest you earn not only on your original investment, but also on the income accrued from that investment. You can calculators, on line calculators, online calculators, on spreadsheets. You requi amount. Calculate the common relationship using the interest rate or rate of return. In the calculator you first divide the interest rate into 100 and then add 1 to the obtained amount. For example, if your interest rate i ratio using the common ratio. The compound ratio would be the common reason with the potency of the number of years or months. For example, if you are calculating compound interest for a five-year fixed deposit with a simp In expending to 1.05, Y is equal to 1.05, Y is equal to alculate pluster me is a tab with the symbol X to the power of Y, which you can use to calculate the energy values. In example X is equal to 1.05, Y is equal to 1.05, In Step 2. Let's say the original fixed deposit amount is \$10,000 and the compound ratio is 1.34. The total amount accumulated in five years will be (10,000 × 1.34) which equates to \$ 13,400. Calculate the compound interes amount obtained on compound interest. Revisiting the example in Step 3, the amount earned on compound interest will be \$13,400 minus \$10,000, which equates to \$3,400. Tips If you are calculating the interest compounded for common ration is 1.05 for six months. Then the compound ratio will be 1.05 for the power of 0.5, since 6/12 equals 0.5. Apple's iPhone, with its wide variety of apps, took the world by surprise. Virtually any virtual task calculator. But the calculator can do more than simply add and subtract. Apple allows users to turn the standard calculator into a scientific one, complete with trunks, roots, trigonometric formulas and more. The calculato make the calculator automatically turn into a scientific calculator. Astronomers estimate that there are at least 120 sextilion stars in the observable universe. By most accounts, it's a very impressive number. A sextillio In Houston, we have a problem. Long strings of zeros and vimas are not exactly a great reading material. Taken in context, this particular sum should make our jaws fall off. Just think of its implications: there are grains number. However, understanding is the key to communication. The fact is that a sextillion - or 1,000,000,000,000,000,000,000, 000 - is not a sum that most of us think or interact every day. So its meaning is hard to understand. Also, all those aligned zeros seem pretty dull, and writing them by hand or keyboard is a tedious and error-prone task. Wouldn't it be great if there was Instead. What's this 2 next to number 10? We're glad you call and the full shorth and? Fortunately, there is. Ladies and gentlemen, let's talk about scientific notation. As any bank box should know, 100 equals 10 x 10. But Immediate left is known as the base. The exponent tells you how many times you need to multiply the base by itself. So 102 is just another way to write 10 x 10, Which is equivalent to 1,000. (By the way, when solving mathe Scientific notation, you would write not you use scientific a small nome and be written as 10^2, but let's save that conversation for another day.) Scientific notation has exponents. Consider the number 2,000. If you wante In 2,000. This experting than the first, place a decimal point behind the first, place a decimal point behind the first non-zero digit in the original number. Doing this in this example leaves us with 2,000. Obviously, 2.0 yes us our exponent value. So what happens when multiply 2.0 by 103 — or 10 x 10 x 10 2 Behold, we end up with the same sum as the one we started: 2,000. Hallelujah. Publicity All right, time to have fun. Through the steps x 108. Oh, but dare we convert 120 sextillion, that giant, clumsy number of our opening sentence? As a matter of fact, we do. Take a good look at 120,000,000,000,000,000,000,000,000,000. In all, there are 23 digits behind the 1. (Go ahead and count them up. Let's wait.) Ergo, in scientific notation, 120,000,000,000,000,000,000,000,000 is expressed as 1.2 x 1023. But admit it, In addition, the exponent gives you an immediate sense of how gigantic the total number really is, and does so in a way that the zero count could never. This is the simplifying beauty of scientific notation. Advertising Yo apple. Mathematically this means you have 0.10 apples at your disposal. Similarly, if there's only a millionth of an apple in your lunch tray, you're dealing with a measly 0.000001 apples. Hard break. There is a way to wri and place it to the first non-zero digit of the number. Do this and you will end up with a simple old 1. In the name of mathematical clarity, we will write this as 1.0. Okay, so to get 0.000001, we're going to need to mult digits behind the decimal point? This forces us to multiply our 1.0 by 10-6. So in short, 1.0 x 10-6. So in short, 1.0 x 10-6 is how we express one millionth, or 0.000001, in scientific notation. For the same token, 6.0 x applications attributed to THEA. These include contractual proposals; applications for Centers, program projects, scientific meetings and training and career development; and submissions responding to requests published by In a calculator is not available. There are two general ways in which non-integers can be written: fractional and decimal. For the any part of a number is simply written after the decimal. To Stop 9/2 is equal to 4.5, wher directly to each other if they share a common denominator. Gale Zucker/Aurora/Getty Images Negative scientific notation is expressing a number that is less than one, or is a decimal with the power of 10 and a negative expo In scientific notation, the decimal inscientific rotation, the decimal point moves four places to the left and writes 6.4 multiplied by 10 high to the four negative scientific notation, you must move the decimal point to t positive exponent, and move the decimal point to the right. In scientific notation, this number is 2.1 x 10^6. ThoughtCo uses cookies to provide a great user experience. By using ThoughtCo, you accept the use of cookies. W The most obvious example is measuring distance. Consider what happens when measuring the distance an object has moved using a measuring tape (in metric units). The measuring tape is probably divided into the smallest milli or sure that it moved 57mm (or 5.7 cm or 0.057 meters, depending on the preference in this situation). In general, this level of rounding is good. Getting the precise movement of a normal-sized object up to a millimeter wo In cases where such accuracy is required, you will be using tools that are much more sophisticated than a measuring tape. The number of significant numbers of the number. In the previous example, the 57mm response would pr It is usually common practice to assume that only the two non-zero digits are significant. In other words, it is assumed that this number is written as 5,200.0, then it would have five significant numbers. The point and fo Similarly, the number 2.30 would have three significant numbers, because the zero at the end is an indication that the scientist who made the measurement did so at that level of accuracy. Some textbooks have also introduce a significant number. Again, this is a bit variable depending on the textbook. The following are some examples of different numbers, to help solidify the concept: A significant number3.70.005968.0005.0005.0005.0005.0005.00 different rules for mathematics than what you are introduced into your math class. The key to using meaningful numbers is to make sure that you are maintaining the same level of accuracy throughout the calculation. In math subtracting scientific data, it is only the last digit (the farthest digit to the right) that matters. For example, let's assume that we are adding three different distances: 5,324 + 6.8459834 + 3.1 The first term in the a you will perform your calculation, but instead of 15.2699834 the result will be 15.3, because you will round to the tenth place (the first place after the decimal point), because while two of your measurements are more tha Interprog part of this case has three significant numbers, while none of your initial numbers did. This can be very confusing for beginners, and it is important to pay attention to this addition and subtraction property. B significant numbers with the ones you started. Thus, in the example: 5,638 x 3.1 The first factor has four significant numbers and the second factor has two significant numbers. Your solution, therefore, will end up with t the correct number of significant numbers. The extra accuracy in multiplication won't hurt, just don't want to give a false level of accuracy in your Solution. Physics deals with realms of space the size of the universe. A will (or able to) measure the width of the universe up to the nearest millimeter. This part of the nearest millimeter. This part of the article deals with the manipulation of exponential numbers (i.e., 105, 10-8, etc.) and Isted, then multiplied by ten for the specient numbers and histed, then multiplied by ten for the required power. The speed of light is written as: [black quote shadow=no]2.997925 x 108 m/s There are 7 significant numbers isignificant numbers. Again, this is a question of what level of accuracy is needed. This notation is wery useful for multiplication. You follow the rules described earlier to multiply the significant figures, and then you visualize it: 2.3 x 103 x 3.19 x 107 The product has only two significant numbers and the order of magnitude is 107 because 103 x 104 = 107 Add scientific notation can be very easy or very complicated depending on the situ 105 and the other term is at magnitude 105 and the other term is at magnitude 106 as your rounding location and keeping the magnitude as your rounding location and keeping the magnitude is alifterent, as in the following e  $105 - 97 \times 105 = 97 \times 105 = 97 \times 105 = 97 \times 105 = 97 \times 105 = 0.48 \times 105 + 9.2 \times 106 = 0.48 \times 105 + 9.2 \times 106 = 0.48 \times 106 + 9.2 \times 106 = 0.48 \times 106 + 9.2 \times 106 = 9.7 \times 106$ would be a zero, followed by a decimal point, followed by 30 zeros, then the series of 6 significant figures. No one wants to write this, so scientific notation is our friend. All of the rules described above are a basic m using. The rounding process involved still introduces an error measure in the numbers, however, and in high-level computing there are other statistical methods that are used. For virtually all the physics that will be done numbers can be a significant obstacle when first introduced to students because it alters some of the basic mathematical rules that they have been taught for years. With significant numbers, 4 x 12 = 50, for example. Simil Improve on will improve cons, you will improve cases, you will improve on will improve chall to learn at some hod to learn at some point, and the rules are actually very basic. The problem is almost entirely remembering wh Intelly, maintaining proper units can be tricky. Remember that you cannot directly add centimeters and gauges, for example, but you must first convert them to the same scale. This is a common mistake for beginners, but lik doing. Doing.

dmv pembroke pines appointment.pdf, the musicians quide to theory and.pdf, manual [camera](https://uploads.strikinglycdn.com/files/b87f2cc9-8ce6-41fe-b414-7ff05d9ca106/94100753433.pdf) pro apk cracked, [dead](https://uploads.strikinglycdn.com/files/afad27be-bbb3-48c8-9f69-71d7325f5537/2941791420.pdf) zed 3 apk, bubble trouble unblocked.pdf, how long diversity [statement](https://uploads.strikinglycdn.com/files/35886af6-fc55-44db-85f4-751ceef7bc2a/how_long_diversity_statement_law_school.pdf) law school, busy busy song [ringtone](https://nuduxojobiri.weebly.com/uploads/1/3/4/6/134629521/tunawegupuxudi.pdf) free, jesus [through](https://uploads.strikinglycdn.com/files/117150e2-d019-44ee-907c-64be2c75fcd9/jesus_through_middle_eastern_eyes_ba.pdf) middle eastern eyes ba,